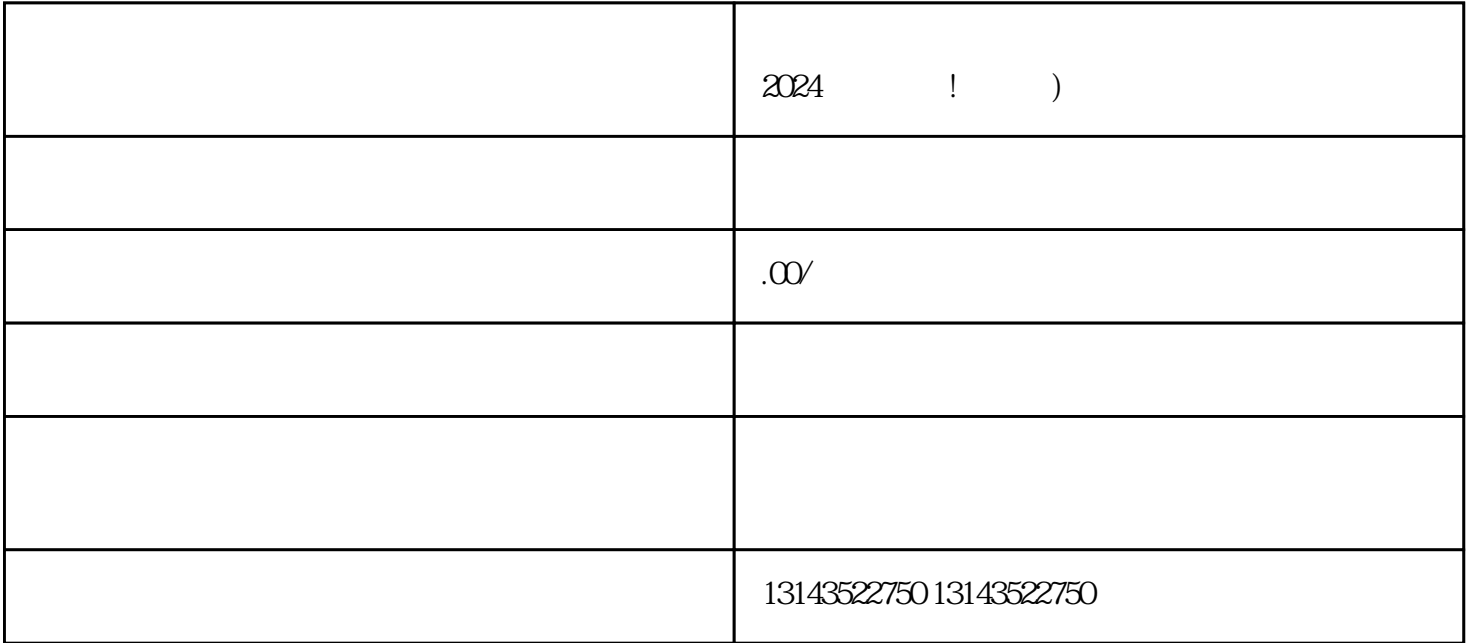

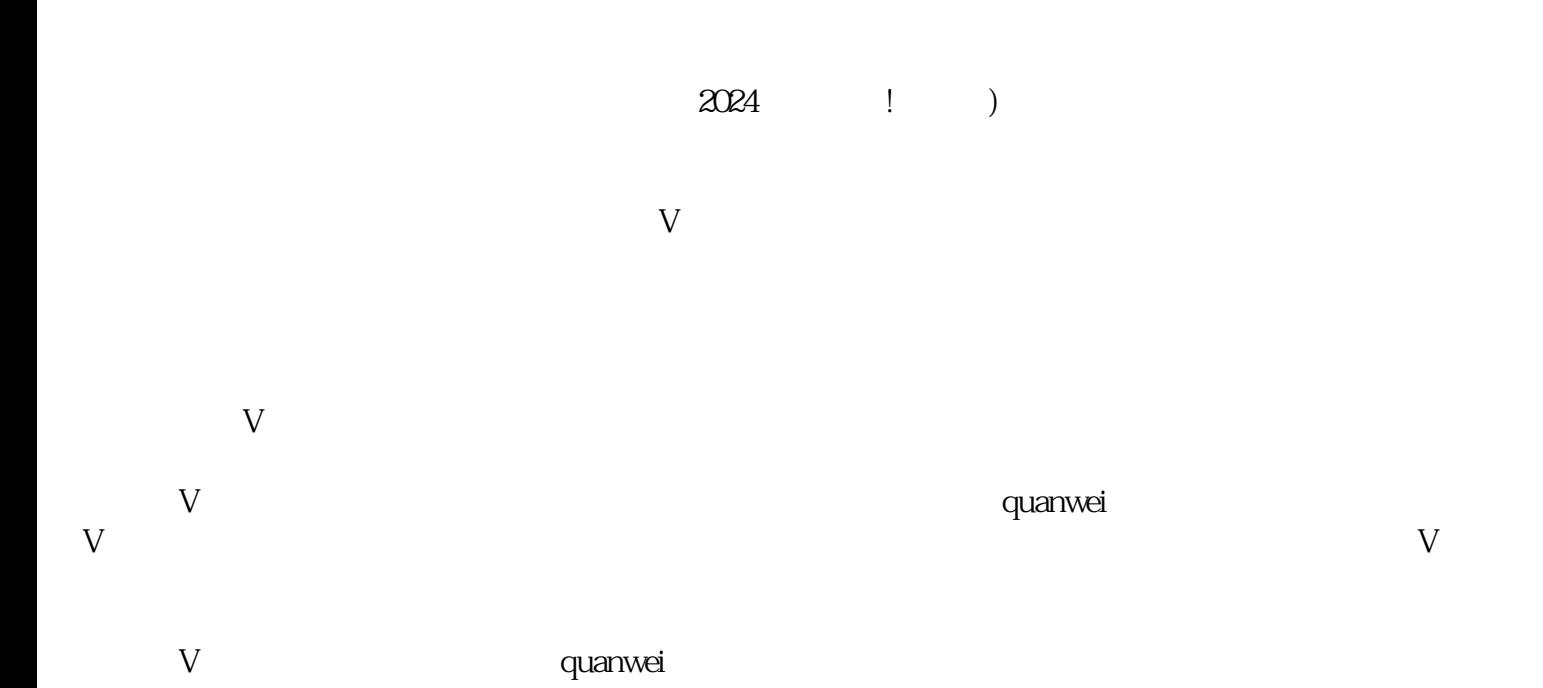

- $1$  $2 \angle$ 3 提交入驻申请。  $4 \text{ }$
- $5<sub>5</sub>$

 $V$  $\alpha$